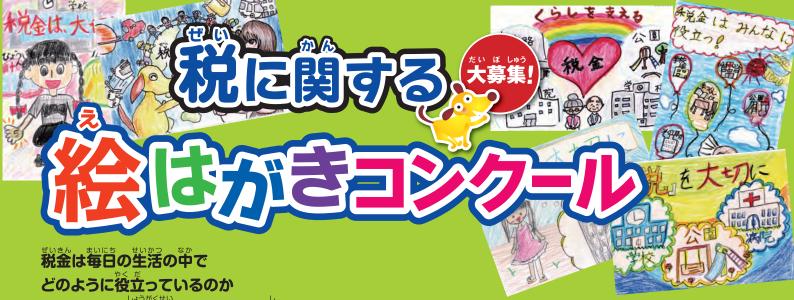

ということを小学生のみなさんに知っていただき、 理解と関心を深めていただくため実施いたします。

### まりゅうないょう 募集内容

### 1 <del>7-</del>7

税に関する絵(税金で造られている建物・施設、税金で購入される物品、税金で行われている仕事など)であれば何でも構いません。

- 2 応募資格
  - 小学生
- 3 応募点数

児童1人につき1点とします。

料金受取人払郵便

名古屋北郵便局

承認521

差出有効期間 2020年6月 30日まで (切手不要) 4 6 2 8 7 9 0

001

名古屋市北区清水五丁目5番3号 名北フロントビル2F

公益社団法人 名古屋北法人会 「税に関する絵はがきコンクール」係

#### 

| 小学校名<br>学 年<br>組 |                | 町立<br>市立 | 小学校 | 年 | 組 |
|------------------|----------------|----------|-----|---|---|
| 住 所              | <del>∓</del> - |          |     |   |   |
| 電話番号<br>(市外局番から) |                | _        | _   |   |   |
| (フリガナ) 氏 名       |                |          |     |   |   |

## A 応募方法及び応募先

付属の「郵便はがき」に氏名等の必要事項および税に関する絵を 描いて、郵便ポストに投函してください。切手は不要です。

また、描画素材は問いません。文字や標語などの描きいれも可とします。

(応募先・お問い合わせ先)

**7462-0844** 

名古屋市北区清水五丁目5番3号 名北フロントビル2F 公益社団法人 名古屋北法人会

TEL 052-915-3886

る 広幕締切り

12月20日

查

応募作品は、応募者全員の中から公正に 審査を行い選定致します。

7 表彰 · 発表 2月中旬

審査結果 (入選作品) は当会ホームページまたは広報誌にて発表するとともに当会事務局を通じてご本人または学校に通知致します。 なお、優秀作品につきましては (財) 全国法人会総連合 (女性部会) が実施するコンクールに出展します。

- ●名古屋北税務署長賞 1点
- ●名古屋北法人会女性部会長賞 1点
- 名古屋北法人会会長賞 1点
- ●名古屋北法人会青年部会長賞 1点
- 奨励賞

2点

# **② 注意事項**

- (1)応募作品に関する権利は、ご応募と同時に主催者側に帰属致します。 (2)応募作品は返却できませんので、あらかじめご了承下さい。
- (3)入選作品は法人会ホームページやパンフレット等への掲載、または、法人会が関係するイベントにおいて展示することがあります。
- (4)応募者の個人情報は入選者等への連絡や当選商品の発送など税に関する絵はがきコンクール事業の実施のためにのみ使用します。

〈主催〉 公益社団法人名古屋北法人会 公益財団法人全国法人会総連合

〈後援〉 国税庁 名古屋市教育委員会

#### 法人会とは

税のオピニオンリーダーとして公平で健全な税制の実現や税の啓発・租税教育活動を積極的にすすめる100万社の団体です。また、会員の研さんを支援する各種の研修会やボランティアなど地域に密着した活動を行い地域社会のお役に立っています。

健全な納税者の団体、よき経営者をめざすものの 団体…これが法人会です。

### 世のきん を記する で何?

みなさんも自分の"おこづかい"でお買い物をしたときに、商品代と「消費税」を払っています。 ばいまん ( ) では、 ( ) では、 (

つまり、みんなで社会を支えるために集められる「会費」と言えます。 その他に身近な暮らしの中にもいろいろな税金があります。

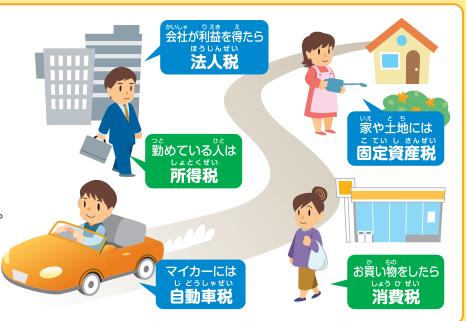

# HARZIE CEEPANTUSO?

これだけでなく、みなさんが安全で楽しく遊べるように公園の整備、毎日の登下校が安全にできるために道 されたけでなく、みなさんが安全で楽しく遊べるように公園の整備、毎日の登下校が安全にできるために道 多の整備、安全な暮らしのため警察や消防の活動など、税金は私たちが暮らしやすい環境を作るために、様々なところで役立っているのです。

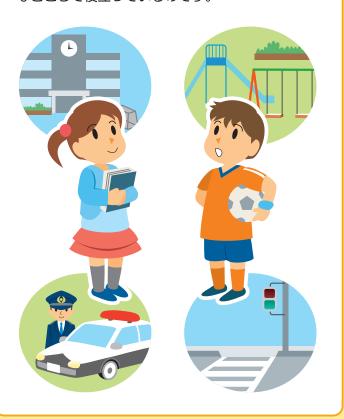